# **apostar na lotofácil pela internet : Apostas em futebol: Notícias quentes e análises minuciosas:bet365 pt br**

**Autor: symphonyinn.com Palavras-chave: apostar na lotofácil pela internet**

#### **Resumo:**

**apostar na lotofácil pela internet : Bem-vindo a symphonyinn.com - O seu destino para apostas de alto nível! Inscreva-se agora e ganhe um bônus luxuoso para começar a ganhar!** 

#### **apostar na lotofácil pela internet**

No mundo moderno dos jogos de azar online, os aplicativos para apostar em **apostar na lotofácil pela internet** jogos de futebol são cada vez mais populares.

#### **apostar na lotofácil pela internet**

Existem muitos aplicativos disponíveis no mercado oferecendo diferentes benefícios e vantagens. Alguns dos melhores aplicativos incluem:

- ["jogo da velha para 2"](/artigo/jogo-da-velha-para-2-2024-08-20-id-31085.pdf) um aplicativo de aposta mais completo;
- ["mobile bet365ee"](/html/mobile--bet-365ee-2024-08-20-id-35771.pdf) melhor aplicativo de aposta com live stream:
- ["sala de bingo online gratis](/pdf/sala-de-bingo-online-gratis-2024-08-20-id-42983.htm)" melhor aplicativo de apostas esportivas e cassino;
- ["como ganhar nas slots online](/como-ganhar-nas-slots-online-2024-08-20-id-21888.shtml)" melhor aplicativo de apostas em **apostar na lotofácil pela internet** futebol;
- ["planilha para apostas esportivas](/planilha-para-apost-as-esportivas-2024-08-20-id-38840.shtml)" maior variedade esportiva;
- . ["leon casino bet"](/leon-cas-ino--bet--2024-08-20-id-34199.html) melhor aplicativo de apostas para iniciantes.

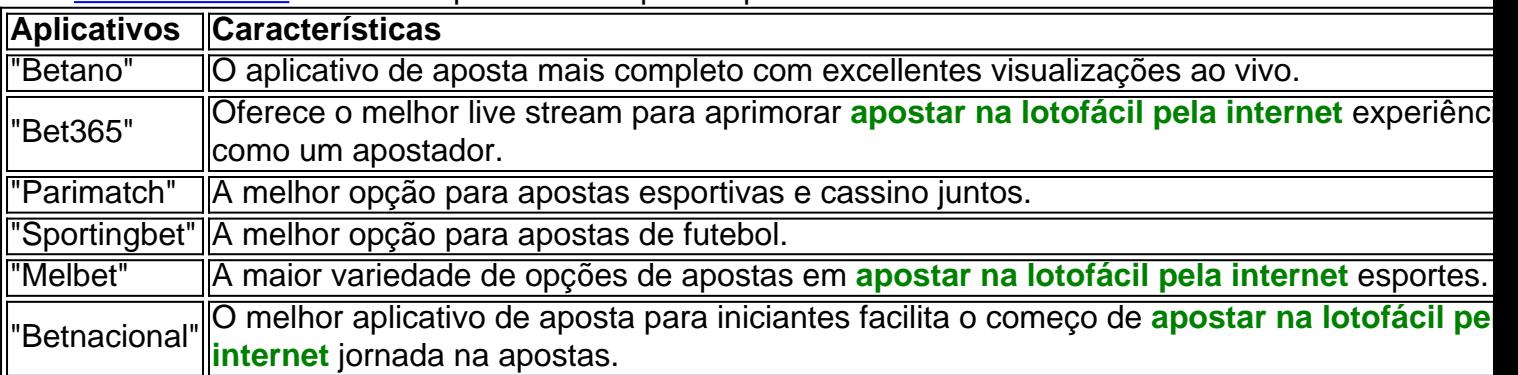

#### **Como Utilizar Esses Aplicativos?**

Os apostadores devem escolher um aplicativo que melhor atenda suas necessidades e preferências como apostador.

- 1. Confira detalhes dos aplicativos;
- 2. Comparen os oferecimentos, promoções, e bônus;
- 3. Faça o seu cadastro e faça uma simples verificação de identidade para começar.

Em seguida, fazer **apostar na lotofácil pela internet** aposta no futebol ou em **apostar na lotofácil pela internet** outros esporteescolhidos:

#### **Índice:**

- 1. apostar na lotofácil pela internet : Apostas em futebol: Notícias quentes e análises minuciosas:bet365 pt br
- 2. apostar na lotofácil pela internet :apostar na lotofácil pelo celular
- 3. apostar na lotofácil pela internet :apostar na lotomania online

#### **conteúdo:**

### **1. apostar na lotofácil pela internet : Apostas em futebol: Notícias quentes e análises minuciosas:bet365 pt br**

Telefone: 0086-10-8805 0795 E-mail: portuguesxinhuanet.com Telefone: 0086-10-8805 0795 E-mail: portuguesxinhuanet.com

### **2. apostar na lotofácil pela internet : apostar na lotofácil pelo celular**

apostar na lotofácil pela internet : : Apostas em futebol: Notícias quentes e análises minuciosas:bet365 pt br

## **Guia de Apostas Online: Como Ganhar no Jogo do Slot**

As apostas online têm crescido em **apostar na lotofácil pela internet** popularidade em **apostar na lotofácil pela internet** todo o mundo, incluindo no Brasil. Um dos jogos de casino online mais populares são as slots, que são jogos de sorte em **apostar na lotofácil pela internet** que os jogadores jogam contra a casa e tentam adivinhar o resultado para ganhar um prêmio em **apostar na lotofácil pela internet** dinheiro. Neste artigo, vamos fornecer algumas dicas úteis para ajudar os jogadores a ganharem no jogo do slo.

## **1. Escolha as Máquinas Certas**

Existem muitas opções diferentes de máquinas de slot online disponíveis para os jogadores, por isso é essencial que você escolha a máquina certa. É recomendável procurar máquinas de eslot com alta porcentagem de pagamento, o que aumenta suas chances de ganhar. Você também deve considerar o tamanho dos prêmios e a volatilidade da máquina, que afeta a frequência como eles são pagos.

### **2. Pratique em apostar na lotofácil pela internet Modo Demonstrativo**

Muitas plataformas de casino online oferecem um modo de prática que permite aos jogadores jogar jogos de slot por diversão, sem arriscar dinheiro real. Isso é uma ótima maneira de se familiarizar com as regras do jogo, testar diferentes estratégias e aperfeiçoar suas habilidades antes de jogar com dinheiro real!

# **3. Approve Bonus Offers**

As plataformas de apostas online geralmente oferecem uma variedade de ofertas de boas-vindas e incentivos aos jogadores. Mais comumente, isso inclui giros grátis, bonus de depósito e saldo adicional. Essas incentivos pode ser usado para aumentar suas chances de ganhar no jogo do slot. No entanto, é importante ler atentamente os termos e condições para se certificar de que você não está sendo enganado.

# **4. Aposte Responsavelmente**

Quando apostar em **apostar na lotofácil pela internet** qualquer jogo de casino online, é essencial que você jogue responsavelmente. Isso significa que você deve estabelecer limites predeterminados para a quantidade de dinheiro que deseja gastar no jogo, bem como um cronograma de quanto tempo quer jogar.

# **5. Tenha uma Estratégia**

Existem vários sistemas de apostas de slot que você pode usar para aumentar suas chances de ganhar. Alguns jogadores preferem apostar no máximo para aumentar seu potencial de ganhar um grande prêmio, enquanto outros preferem fazer apostas menores e jogar mais tempo para roubar as pequenas vitórias frequentes.

Em resumo, jogar no jogo do slot online pode ser uma atividade emocionante e potencialmente lucrativa. No entanto, é importante jogar responsavelmente e usar as dicas como as mencionadas aqui para aumentar suas chances de ganhar. Boa sorte e divirta-se!

E-mail: \*\*

E-mail: \*\*

Bingo é um jogo de azar que pode ser muito desviado e emocionante, especialmente quanto jogado com amigos ou familiares. Mas você já se perguntou como jogar bingo? timo lugar para o bingo! Neste artigo vamos explicar tudo aquilo do qual precisa saber pra começar jogando Bingues and Fun:

E-mail: \*\*

E-mail: \*\*

### **3. apostar na lotofácil pela internet : apostar na lotomania online**

Olá, me chamo Lucas e sou um apaixonado por futebol e tecnologia. Hoje, gostaria de compartilhar com vocês um caso típico sobre como um aplicativo de apostas desportivas fez diferença em **apostar na lotofácil pela internet** minha rotina de aposta em **apostar na lotofácil pela internet** eventos esportivos.

Background do caso

-----------------

No passado, costumava realizar minhas apostas em **apostar na lotofácil pela internet** sites de apostas desportivas convencionais. No entanto, percebi que muitas vezes me sentia frustrado com a falta de ferramentas avançadas e algoritmos que pudessem me ajudar a melhorar as minhas chances de ganhar. Além disso, às vezes, o processo de aposta era confuso e desorganizado, o que significava que perdia muito tempo navegando pelas opções e analisando as minhas apostas antes de finalizá-las. Por isso, decidi procurar uma alternativa melhor. Descrição específica do caso

#### ----------------------------

Foi neste momento que encontrei o aplicativo BetMines. BetMines é um aplicativo de apostas desportivas com ferramentas e algoritmos avançados incorporados, que me ajudaram imediatamente a sentir-me mais em **apostar na lotofácil pela internet** controle e organizado. O aplicativo oferece uma ampla gama de esportes em **apostar na lotofácil pela internet** que poderá apostar, com ênfase especial no futebol, o que é muito importante para mim, uma vez que o futebol é o meu esporte preferido.

Etapas de implementação

-----------------------

1. \*\*Descobri o Aplicativo:\*\* Descobri o aplicativo BetMines através de uma parceria com um site de notícias de futebol popular no Brasil. Estava à procura de um novo aplicativo de apostas desportivas e vi um anúncio sobre o BetMines. Consegui o link de download e instalei o aplicativo no meu telefone.

2. \*\*Criação de uma Conta:\*\* Com o aplicativo instalado, cliquei no botão "Registar" e conclui o processo de criação de conta, fornecendo algumas informações básicas, como nome, email e número de telefone (para fins de autenticação e confirmação).

3. \*\*Depósito Inicial:\*\* Após a confirmação do meu email, foi solicitado que fizesse um depósito inicial antes de começar a fazer apostas. O processo de depósito era simples e direto, oferecendo muitas opções de pagamento, como cartões de crédito, cartões de débito e bolsas eletrônicas.

4. \*\*Experiência de Usuário:\*\* O aplicativo oferece uma interface facilmente navegável, com opções de menus fáceis de entender e alternâcias claras entre futebol e outros esportes. Adorei o aspecto geral do aplicativo, já que é limpo e fácil de ler, e há muitos elementos gráficos para acompanhar as estatísticas das minhas apostas.

5. \*\*Ferramentas Avançadas de Análise:\*\* O aplicativo disponibiliza ferramentas inteligentes de análise e algoritmos preditivos que ajudam a analisar as minhas apostas em **apostar na lotofácil pela internet** potencial, assim como um histórico das minhas apostas anteriores e uma variedade de outras métricas para ajudar a fazer escolhas mais informadas.

Ganhos e realizações do caso

----------------------------

\* \*\*Ganhos:\*\* O aplicativo melhorou dramaticamente as minhas chances de vencer escolhendo corretamente apostas rentáveis baseadas nas estatísticas e nas métricas avançadas disponibilizadas. Isso me ajudou a maximizar os meus lucros mais do que o esperado.

\* \*\*Recomendações e precauções:\*\* Mesmo que estejamos focados em **apostar na lotofácil pela internet** resultados positivos, é importante ter sempre em **apostar na lotofácil pela internet** mente que as apostas esportivas se baseiam na probabilidade e não há nenhuma garantia de ganhar a cada vez. Por isso, jogar dentro dos meus limites e reservar um orçamento são medidas de precaução essenciais para garantir um comportamento de jogo seguro. Nunca nadador mais do que o que está disposto a perder e, se tiver dúvidas ou problemas, aborde o suporte ao cliente o mais breve possível.

\* \*\*Insights psicológicos:\*\* Deu-me confiança o suficiente para sentir-me mais seguro ao realizar apostas e ver as minhas relações atingirem resultados impressionantes! Vejo os meus limites subir, minhas perdas diminuem, aumento os meus lucros e simplesmente sinto-me mais satisfeito com a minha experiência de apostas geral.

\* \*\*Análise de tendências de mercado:\*\* BetMines tem-se destacado como um competidor claro entre muitas outras empresas do setor de apostas online. Especializar-se num nicho de mercado como o futebol demonstrou ser um movimento inteligente para o crescimento dos negócios, aumentando a popularidade do aplicativo entre os fãs de futebol apaixonados como eu.

\* \*\*Lições e experiências:\*\* Se o meu objetivo for aumentar as minhas possibilidades de ganhar à hora de apostar em **apostar na lotofácil pela internet** eventos esportivos, não tenho dúvidas que o BetMines é uma excelente opção para mim. Apresenta funcionalidades de análise únicas que podem ajudar a fazer escolhas mais informadas nas apostas potenciais. Além disso, a equipe de suporte ao cliente é fantasticamente útil, rápida e atenciosa.

#### Conclusão

----------

Com a **apostar na lotofácil pela internet** impressionante gama de ferramentas de análise, disponibilidade de esportes diferentes e interface simplificada, compreendo facilmente por que o aplicativo BetMines moveu-se tão rápido pelas Classificações da Apple e Google Play Store. A equipe por trás do aplicativo está claramente apaixonada pelo que faz, o que se reflete no empenho colocado em **apostar na lotofácil pela internet** fornecer uma plataforma de apostas desportivas completa e envolvente.

Recomendo o BetMines não apenas para alguém que gosta de apostar online de forma regular, mas para alguém que queria iniciar no mundo das apostas esportivas com o pé direito. Obrigado a todos que me acompanharam nesta experiência, e muito sucesso nessas suas apostas! E não se esquecam de jogar sempre com responsabilidade!

#### **Informações do documento:**

Autor: symphonyinn.com Assunto: apostar na lotofácil pela internet Palavras-chave: **apostar na lotofácil pela internet : Apostas em futebol: Notícias quentes e análises minuciosas:bet365 pt br** Data de lançamento de: 2024-08-20

#### **Referências Bibliográficas:**

- 1. [bet nacional online](/artigo/bet-nacional-online-2024-08-20-id-8805.pdf)
- 2. [jogo de futebol que paga dinheiro](/br/jogo-de-futebol-que-paga-dinheiro-2024-08-20-id-31560.pdf)
- 3. <u>[esportiva bet aposta](/app/esportiva--bet--apost-a-2024-08-20-id-25219.htm)</u>
- 4. [sportingbet eleições presidenciais](https://www.dimen.com.br/aid-category-noticias/sporting-bet--elei��es-presidenciais-2024-08-20-id-46524.shtml)